niziak.spox.org - https://niziak.spox.org/wiki/

## **Forced reboot**

Vol-UP + Power for 10 seconds

## **Move APP to SD**

Applications –> choose app –> Click on Memory (used …) —> Memory usage [Change]

From: <https://niziak.spox.org/wiki/> - **niziak.spox.org**

Permanent link: **[https://niziak.spox.org/wiki/android:htc\\_m8s](https://niziak.spox.org/wiki/android:htc_m8s)**

Last update: **2020/04/16 12:35**

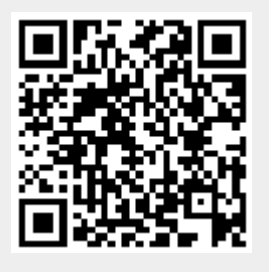